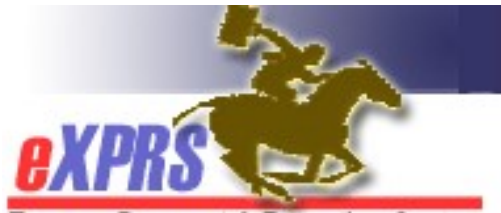

## State OHCC Staff User Enrollment Form

Express Payment & Reporting System

INSTRUCTIONS: \* indicates required fields. The authorizing manager must complete this form based on the employee's specific job duties. Access to Service Elements is determined by your Organization and roles.

• Send completed form to info.exprs@state.or.us or 503-947-5044.

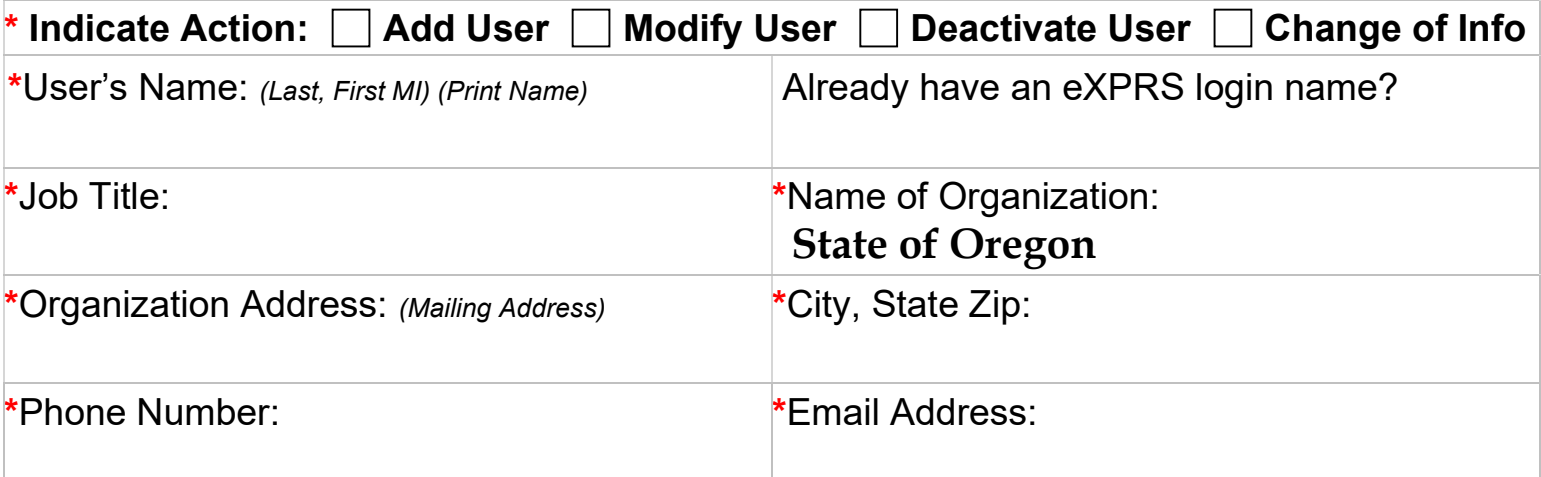

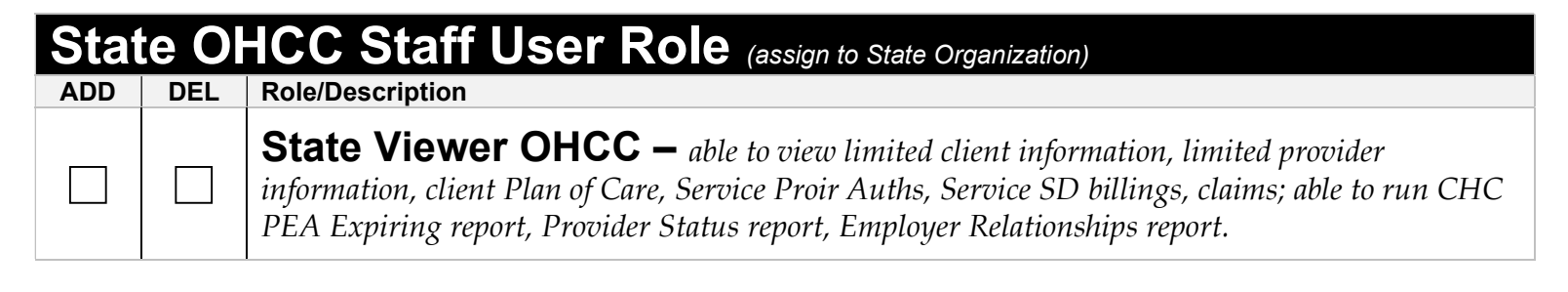

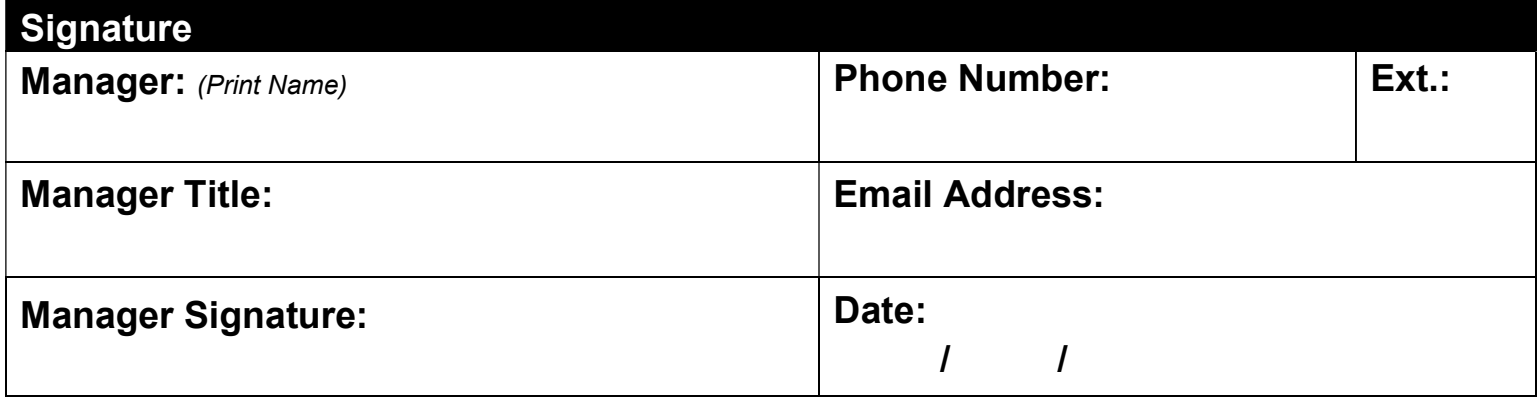

Maintain form in local file for audit purposes